# **Otras herramientas para nuestras narrativas contrahegemónicas**

### **Tabla de contenidos**

- 1. Introducción
- 2. Publicar en nuestra propia web
- 3. Documentos colaborativos
- 4. Galerías de fotos y video
- 5. Mapas
- 6. Wikis
- 7. Bibliotecas digitales
- 8. Videollamadas
- 9. Para concluir
- 10. Licencia de este contenido

### **1. Introducción**

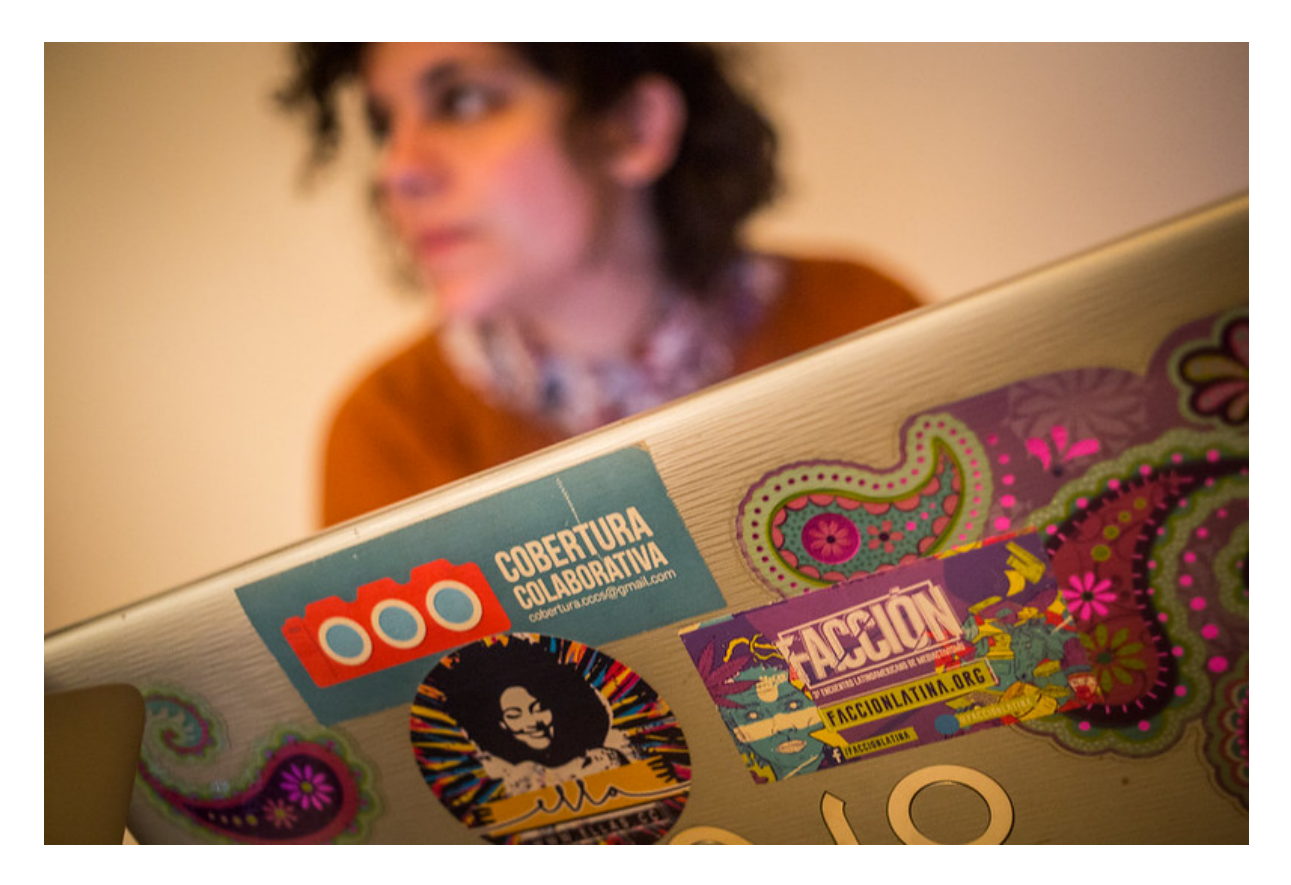

#### [Facción](https://www.flickr.com/photos/faccionlatina/21733673596/in/album-72157658757778850/) Latina, 2015. CC BY-NC-SA.

En toda América Latina surgieron en los últimos años colectivos de comunicación activista que hicieron visibles nuevas narrativas contrahegemónicas en el debate público. Estos colectivos se basaron en metodologías de comunicación popular como las coberturas colaborativas y montaron medios en línea utilizando las plataformas de redes sociales. Así, lograron construir narrativas emancipadoras de gran potencia en Internet.

Sin embargo, las plataformas de redes sociales, que brindaron la oportunidad para oponerse al discurso hegemónico de los medios tradicionales, también comenzaron en los últimos años a mostrar sus limitaciones para servir a consolidar estos discursos, para evitar la censura y para documentar la historia de los colectivos.

Las tecnologías no son neutrales, sino que se encuentran cargadas de las visiones políticas, económicas y culturales de sus creadores. Uno de los grandes desafíos del mediactivismo es ser críticas y críticos con las herramientas que utilizamos y, especialmente, con las empresas trasnacionales que manejan nuestra información y condicionan nuestra construcción de identidades y redes. Los términos de uso inestables y abusivos, la censura abierta (y también encubierta) de contenidos y los cierres o suspensiones de cuentas son algunas de las situaciones cada vez más comunes que enfrentan quienes tienen militancia social, cultural o política.

La implementación y uso de herramientas tecnológicas libres contribuye a fortalecer la comunicación alternativa y el mediactivismo. El [software](https://milpadigital.org/milpadigital-12) libre, con las libertades que nos brinda de instalarlo donde y como queramos, de conocer su código fuente, de hacer copias y distribuirlas, y de distribuir versiones adaptadas o modificadas, nos ayuda a lograr una mayor autonomía. Podemos, por ejemplo, instalarlo en un alojamiento de confianza, lo que nos da mayores garantías de que no se perderá de un plumazo nuestra memoria digital si la plataforma en la que estamos decide cerrar nuestra cuenta. Y dado que es posible conocer el código con el cual está hecho, podemos tener mayores garantías de que cuida la privacidad y la seguridad de las personas que lo utilizan. Los aspectos de privacidad y seguridad son especialmente críticos en los movimientos sociales y en el activismo.

Por último, pero no menos importante, el software libre está en consonancia con los valores de la solidaridad y la construcción común del conocimiento.

Es por esto que, en este módulo, les proponemos conocer un conjunto de herramientas de software libre fáciles de usar que permiten publicar coberturas colaborativas, almacenar colecciones de imágenes, compartir documentos, mapear eventos, tener una biblioteca digital y otras necesidades habituales de los movimientos sociales.

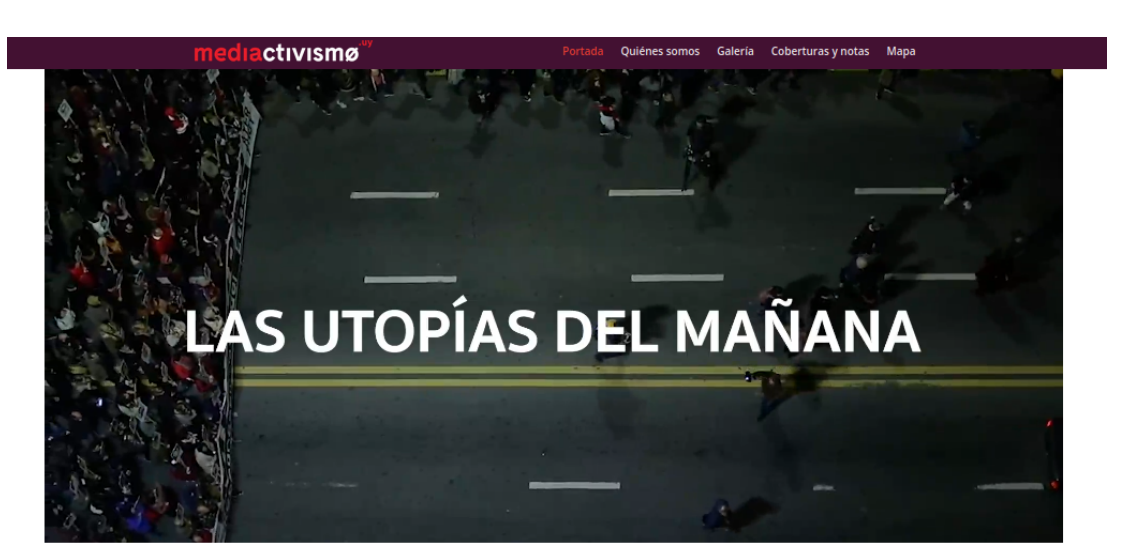

### **2. Publicar en nuestra propia web**

.<br>Ilaborativas para fortalecer el trabajo red de colectivos mediactivistas de Uruguay y de la región. Apuntamos a capacitar y potenciar a .<br>Inganizaciones sociales en el uso de recursos digitales comunes y autogestionados, a partir de las lógicas de la apertura y del trabajo colaborativo

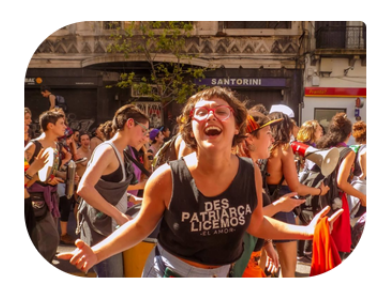

#### Coberturas y notas

Construir las historias de nuestras luchas es una tarea Construir las historias de nuestras luchas es una tarea<br>colectiva. Mirá las coberturas colaborativas de marchas<br>y actividades de los movimientos sociales. Leé las notas más recientes de los colectivos que integramos Mediactivismo.uv.

*Portada de [mediactivismo.uy](https://mediactivismo.uy)*

Una pregunta muy frecuente cuando vamos a pensar en proyectos de comunicación mediactivista o alternativa es: ¿por qué es importante contar con un blog o web propia, si ya puedo comunicarme a través de las redes sociales? De hecho, muchas iniciativas de comunicación han surgido en las redes y han logrado un alcance muy grande en cantidad de seguidores, interacciones y difusión de sus mensajes.

La respuesta es que un blog o web propia tiene al menos dos ventajas importantes:

- 1. **Es una herramienta que nos brinda autonomía**: podemos personalizar su apariencia, publicar contenidos de la extensión y formato que prefiramos y organizar los posts de la manera que definamos, todo lo cual es difícil o directamente imposible en las plataformas de redes sociales. Además, una web propia nos brinda un espacio libre de los términos y condiciones muchas veces abusivos de los servicios de redes sociales. Es ampliamente conocido que muchas cuentas en redes sociales de medios alternativos y activistas han sido censuradas o incluso han sido cerradas por publicar contenido que no sigue los lineamientos de lo permitido por las plataformas (como desnudos artísticos o de cuerpos diversos, contenido LGBT+, uso de palabras tan comunes como "sexo", etc.), o por denuncias fraudulentas de violación de copyright.
- 2. **Permite desarrollar diversos tipos de narrativas en el tiempo**: las redes sociales se organizan en líneas de tiempo (timelines), están enfocadas en lo actual y en lo efímero, y nos invitan a decir "qué está pasando" o "qué estás pensando". Esto muchas veces dificulta el acceso a los contenidos y a las interacciones pasadas. Una web o un blog, en cambio, permite organizar más fácilmente los posts publicados en distintos momentos, así como navegar entre distintos posts, crear categorías, menús y secciones, vincular el contenido con enlaces externos, entre otras posibilidades. Esto habilita diversas y múltiples narrativas que nos permiten construir espacios web a medida, en lugar de una cronología lineal única.

Nuestra recomendación es utilizar un sistema de gestión de contenidos web que sea software libre. Hoy en día el más utilizado es [WordPress](https://es.wordpress.org/), aunque también existen otros, como [Drupal](https://www.drupal.org/) o [Joomla.](https://www.joomla.org/)

WordPress es un sistema que, una vez instalado en un servidor web, nos permite construir y personalizar fácilmente nuestro sitio web, publicar entradas de blog y crear otros tipos de páginas de contenido de forma sencilla. A la vez, como se le pueden instalar extensiones que le agregan características, es posible sumar funcionalidades más avanzadas, como por ejemplo contar con herramientas de mapeo o de gestión de bibliotecas digitales (más adelante veremos algunas de estas herramientas).

Para utilizar WordPress de manera óptima y con la mayor libertad, lo ideal es contar con un alojamiento web donde podamos instalar y administrar nuestra web. Esto puede resultar a veces un poco más complejo técnicamente y tiene algunos costos. En el proyect[o](https://mediactivismo.uy/) [mediactivismo.uy](https://mediactivismo.uy/), por ejemplo, hemos resuelto estos temas a través de una gestión colaborativa, donde compartimos las herramientas y responsabilidades de mantenimiento económico y soporte técnico de una manera colectiva. Cuando no es posible movilizar recursos individuales o colectivos para tener un blog o sitio web propio, se puede empezar en el servicio web comercial de WordPress.com, con una cuenta gratuita.

Para saber más sobre WordPress, les invitamos a leer la [MilpaDigital](https://milpadigital.org/milpadigital-43) #43, que explica de manera muy entretenida su funcionamiento y características.

Otra alternativa para construir sitios web con una herramienta libre, pero totalmente diferente, es [Sutty.](https://www.sutty.nl/) Se trata de un servicio sostenido por activistas, para activistas, también basado en software libre.

#### **3. Documentos colaborativos**

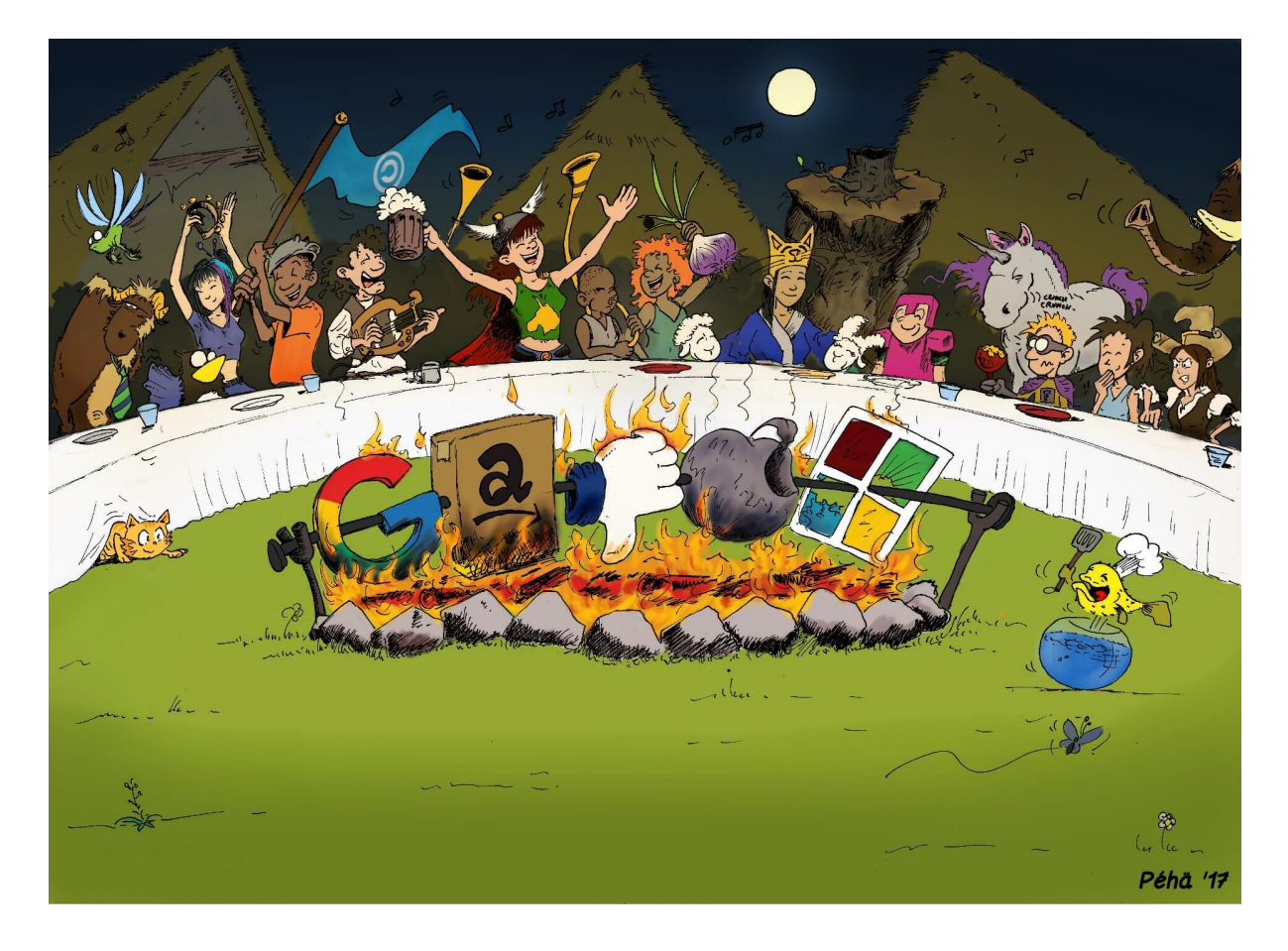

*Ilustración de portada de [Framasoft.org](https://framasoft.org) bajo licencia CC BY-SA*

A la hora de generar textos para las narrativas que queremos construir, es cada vez más común y más necesario trabajar en documentos colaborativos. La colaboración en tiempo real y/o diferido permite agilizar el proceso de escritura y facilita los procesos de revisión y corrección. La herramienta más utilizada para esta tarea es Google Docs, que, si bien ofrece una experiencia de trabajo fluida, tiene la desventaja de que somete a todas las personas que colaboran a los términos y condiciones de Google. Esto puede ser especialmente problemático si trabajamos con información sensible.

Existen varias alternativas libres para la escritura colaborativa. Una de ellas es [Etherpad,](https://etherpad.org/) que brinda herramientas básicas para escribir en equipo. Dado que es muy fácil crear nuevos documentos y no es necesario iniciar sesión, Etherpad es ideal para tomar notas en reuniones, para hacer "lluvias de ideas" o para otras tareas de escritura que no requieran funciones avanzadas.

Etherpad puede instalarse en un alojamiento propio, o también es posible usar una instalación de alguna organización que provea el servicio. Por ejemplo, la organizació[n](https://riseup.net/es) [Riseup](https://riseup.net/es), dedicada a proporcionar herramientas de comunicación a movimientos sociales, ofrece la posibilidad de usar [Etherpad.](https://pad.riseup.net/) Otra organización activista que ofrece una instancia de Etherpad es [Framasoft](https://framasoft.org/es/), a través de su servicio [Framapad.](https://framapad.org/abc/es/) Les recomendamos visitar los sitios web de Riseup y de Framasoft, dado que podrán conocer más sobre estas organizaciones, las herramientas que proveen y la forma de colaborar con ellas.

Para saber más sobre Etherpad, les recomendamos leer la [MilpaDigital](https://milpadigital.org/milpadigital-32) #32.

Si necesitamos un editor de texto colaborativo con más funciones, existen herramientas como [OnlyOffice](https://www.onlyoffice.com/) o [Collabora](https://www.collaboraoffice.com/collabora-online/) Online. Estos programas también ofrecen otras herramientas, como planillas de cálculo y presentaciones, de manera similar a la suite de oficina de Google Docs o los programas de oficina de escritorio. OnlyOffice y Collabora Online pueden instalarse de manera independiente en un hosting propio, pero también pueden integrarse en [Nextcloud](https://nextcloud.com/), un software libre para gestionar archivos en la nube, que funciona de manera similar a Google Drive pero está bajo nuestro control. Pueden leer más sobre Nextcloud en la [MilpaDigital](https://milpadigital.org/milpadigital-29) #29.

#### **4. Galerías de fotos y video**

ctivismø Portada **Ouiénes somos** Coberturas y notas Mapa

*Galería de imágenes de [mediactivismo.uy](https://mediactivismo.uy/galeria/)*

Una de las necesidades que tienen los colectivos que hacen coberturas colaborativas es crear álbumes de las coberturas que realizan. Los álbumes de Facebook y las publicaciones de Instagram son herramientas útiles pero limitadas. Son fundamentales para el impacto en tiempo presente, pero poco útiles para gestionar el acervo fotográfico del movimiento. Entre otros inconvenientes, estas plataformas reducen automáticamente la calidad de las imágenes al subirlas. Además, tienen pocas opciones de organización de la información y es común que, pasado un tiempo, sea difícil encontrar las imágenes. Otras plataformas, como Flickr, han sido muy usadas por personas y colectivos dedicados a la fotografía, dado que permite una mejor gestión de las imágenes y no reduce su calidad. De todas maneras,

al ser Flickr, tanto como Facebook o Instagram, propiedad de una empresa, los términos y condiciones pueden cambiar (y, de hecho, han cambiado en el pasado) siempre que la empresa considere que el cambio sirve para mejorar sus ganancias.

Existen varias herramientas de software libre que permiten gestionar imágenes. WordPress, como ya hemos visto, permite hacerlo, aunque no está especializado en ello. Se le pueden agregar [extensiones](https://es.wordpress.org/plugins/search/photo+gallery/) para mejorar la gestión de las galerías de imágenes, lo cual, dependiendo de nuestras necesidades, puede ser suficiente.

Pero si vamos a tener un repositorio amplio, quizás nos puede resultar útil un software libre especialmente dedicado a la gestión de imágenes, que nos permita ordenar y compartir en la web galerías con cientos de álbumes y miles de imágenes. Uno de ellos, probablemente el más utilizado, es [Piwigo,](https://piwigo.org/) una herramienta web de software libre para gestionar álbumes de imágenes. Se puede usar en la versión preinstalada por la empresa, de un modo similar a Flickr, pero la ventaja es que, como es software libre, se puede también instalar libremente en un hosting propio o de nuestro colectivo. Otro software libre de gestión de fotografías es [Zenphoto](https://www.zenphoto.org/).

¿Y qué pasa si tenemos videos? Dado que el tamaño de los archivos de video es grande, no es sencillo dar con soluciones autónomas. Si tenemos pocos videos para compartir, WordPress puede ser una buena alternativa. Piwigo, por su parte, también permite instalar una extensión para alojar videos. Pero la posibilidad de compartir los videos no va a depender solamente del software que usemos, sino también de la capacidad de almacenamiento, el ancho de banda y la memoria que tenga el hosting.

Dado que los requerimientos son altos, puede llegar a ser costoso alojar un sistema de gestión y publicación de videos por nuestra propia cuenta. En los últimos años, la ya mencionada organización sin fines de lucro Framasoft desarrolló el software [PeerTube,](https://joinpeertube.org/es/) una solución de software libre que funciona como una especie de YouTube autónomo. Cualquier persona u organización puede instalar el software en un servidor y comenzar a usarlo. Además, puede "federarse" con el resto de las instalaciones, o "instancias", de manera que, por ejemplo, una persona que creó una cuenta en una instancia, pueda buscar videos en todas las instancias federadas con la plataforma suya. Una instancia de PeerTube con una comunidad en español, que conocimos hace poco, es **FediverseTV**. Esta instancia es usada por personas y colectivos de América Latina, aloja contenidos muy interesantes de organizaciones de la región, y admite nuevas personas siempre y cuando cumplan con [el](https://blog.fediverse.tv/manifiesto/) manifiesto de la [comunidad,](https://blog.fediverse.tv/manifiesto/) que tiene un perfil de compromiso social y activismo.

#### **5. Mapas**

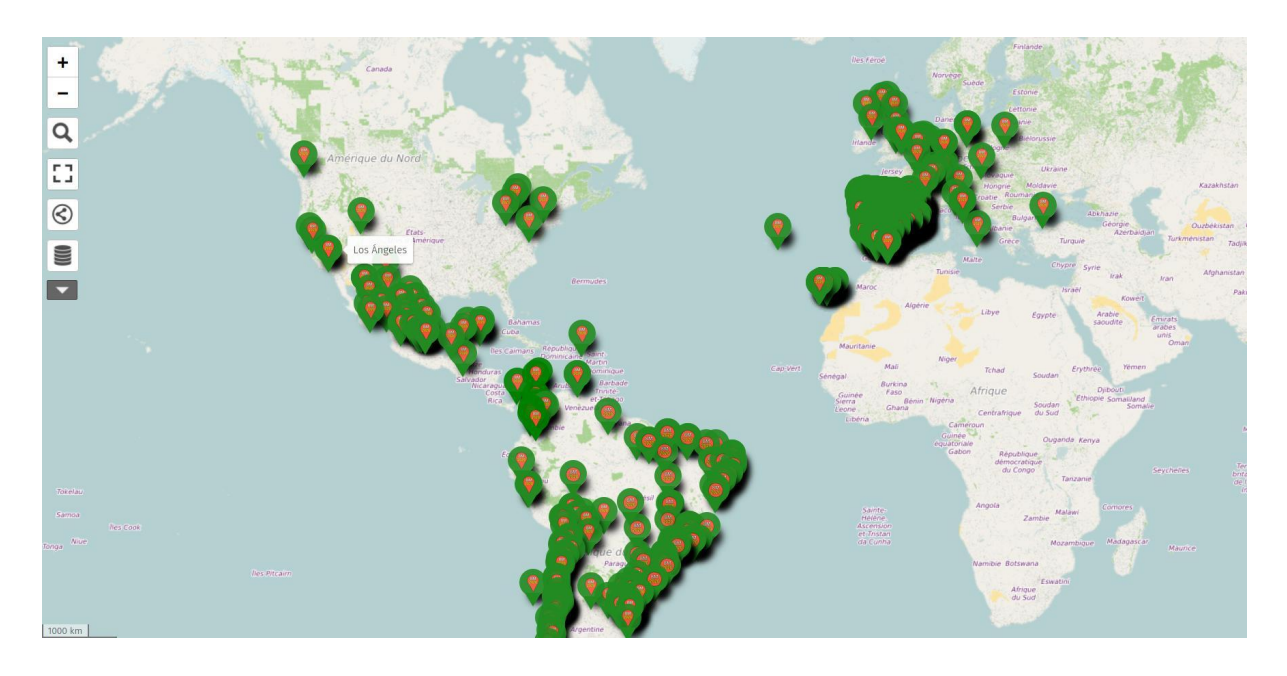

#### Mapa mundial de [marchas](http://umap.openstreetmap.fr/es/map/paro-internacional-feminista-8m2020_411188) del 8M 2020.

Los mapas son una herramienta potente para realizar convocatorias, documentar acciones y hacer el seguimiento de situaciones en el territorio, entre otras cosas. Tomemos como ejemplo el mapa [internacional](http://umap.openstreetmap.fr/es/map/paro-internacional-feminista-8m2020_411188) del 8M, que ha servido para potenciar la convocatoria a las marchas del 8M así como para dejar documentados los puntos donde las marchas se realizaron. Veamos también el Mapa [Latinoamericano](https://mundosur.org/feminicidios/) de Feminicidios, o el mapa [Feminicidio](https://sites.google.com/view/feminicidiouruguay) Uruguay, que permiten documentar, denunciar y hacer visible la violencia hacia las mujeres en nuestra región.

La herramienta de mapas más conocida es, probablemente, Google Maps. Sin embargo, no es muy conocido que el uso de Google Maps para crear mapas personalizados no es libre ni gratuito. Si bien permite comenzar a crear gratuitamente un mapa personalizado, impone límites a la cantidad de capas, puntos y figuras que se pueden agregar. Estas limitaciones pueden traernos dolores de cabeza si el proyecto de mapeo crece y consigue tener impacto.

Existen, por el contrario, herramientas y proyectos libres que pueden ayudarnos a crear mapas. El proyecto más importante es [OpenStreetMap](https://www.openstreetmap.org), una comunidad global de personas voluntarias que, mediante la colaboración, han trazado un mapa del mundo entero para su libre uso por parte de cualquier persona u organización. Acerca de OpenStreetMap hablaremos con más detalle en el Módulo 4. Para este módulo nos alcanza con saber que los mapas de OpenStreetMap tienen una licencia libre Open [Database](https://opendatacommons.org/licenses/odbl/) License (ODbL), que tiene características similares a la licencia Creative Commons Atribución - Compartir Igual, pero está específicamente creada para el licenciamiento de bases de datos (los mapas, al fin y al cabo, están creados a partir de una base de datos).

Hay aplicaciones que utilizan como base los mapas de OpenStreetMap para permitirnos crear mapas personalizados. Una de estas aplicaciones web libres es [uMap](http://umap.openstreetmap.fr/es/), que nos permite crear muy fácilmente un mapa e incrustarlo en un sitio web. Con uMap, por citar un caso, se creó el ejemplo ya mencionado del mapa de marchas del 8M. Otra herramienta, relacionada con la anterior, es [Leaflet,](https://leafletjs.com/) que, aunque es un poco más compleja, brinda una enorme flexibilidad para crear mapas desde nuestro propio sitio web. Leaflet tien[e](https://wordpress.org/plugins/search/leaflet/) [extensiones](https://wordpress.org/plugins/search/leaflet/) para WordPress y otras herramientas de publicación web como Drupal o Joomla.

Además de las herramientas web para la creación de mapas, también existen programas libres de escritorio con opciones avanzadas para la gestión de información geográfica. Un caso destacado es [QGIS](https://www.qgis.org), que, además, puede integrarse con herramientas web como Leaflet.

### **6. Wikis**

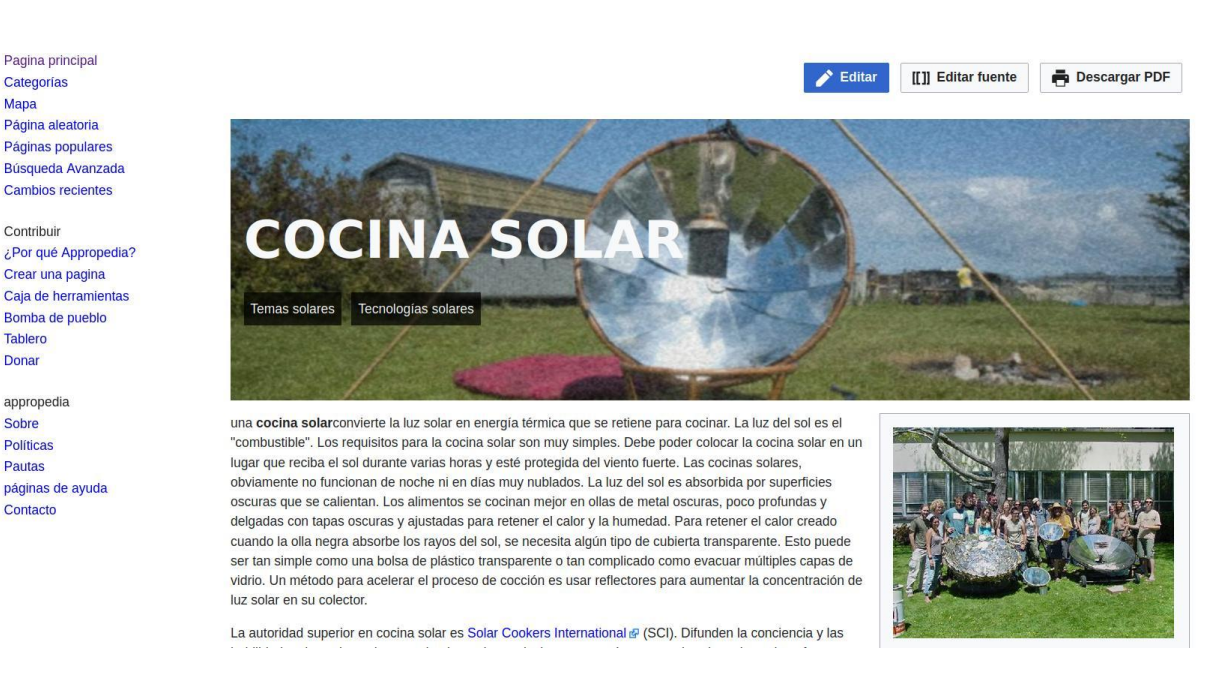

#### *Captura de pantalla de un artículo de la wiki de [Appropedia](https://www.appropedia.org/Welcome_to_Appropedia)*

Las wikis son sitios web colaborativos, editables por las personas usuarias. La wiki más conocida es [Wikipedia](https://es.wikipedia.org/wiki/Wikipedia:Portada). Pero Wikipedia no es la única wiki: hay miles de otras wikis en Internet. Su uso más extendido es para crear enciclopedias, glosarios, manuales, documentación de procesos, libros de texto, documentación de software y otros textos de creación colectiva. Algunos ejemplos interesantes son [Appropedia](https://www.appropedia.org), una wiki sobre tecnologías sostenibles, o la [15Mpedia](https://15mpedia.org/), una enciclopedia libre sobre el movimiento del 15M.

La edición tradicionalmente se realiza escribiendo en [código](https://es.wikipedia.org/wiki/Wikitexto) wiki, pero en los últimos años las herramientas wiki han ido incorporando editores visuales para tener una interfaz de edición más parecida a la de un editor de texto tradicional. Una ventaja de las wikis es que, a diferencia de los pads y otros documentos colaborativos, con ellas pueden crearse y enlazarse nuevas páginas muy fácilmente, de manera que la información no se guarda en un único larguísimo documento, sino en diferentes páginas enlazadas entre sí y fáciles de encontrar con un buscador o con un índice. Muchas personas usuarias pueden editar colaborativamente las distintas páginas del proyecto.

Si bien existen diferentes herramientas para crear wikis, el software más utilizado e[s](https://www.mediawiki.org) [MediaWiki,](https://www.mediawiki.org) una herramienta libre desarrollada por la Fundación Wikimedia. Puede instalarse de manera relativamente sencilla en un hosting, como hemos hecho por ejemplo en Ártic[a](https://wiki.articaonline.com) en un [proyecto](https://wiki.articaonline.com) actual para la traducción de un libro.

# **7. Bibliotecas digitales**

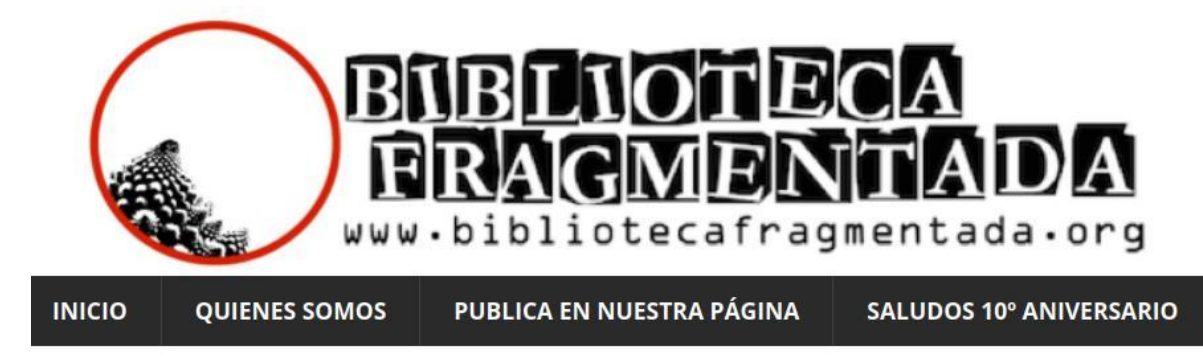

# **Aimée Vega Montiel**

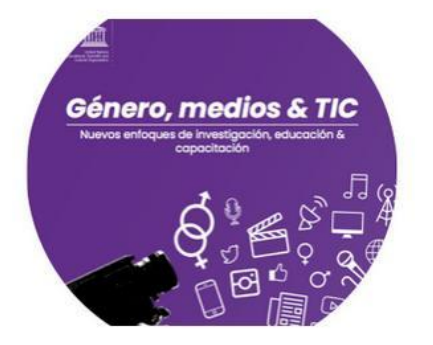

#### Género, medios y TIC. Nuevos enfoques de investigación, educación & capacitación

Título: Género, medios y TIC. Nuevos enfoques de investigación, educación & capacitación Editore(s): Lisa French, Aimée Vega Montiel, Claudia Padovani. Autores Colaboradores: Mark Poole, María Soledad Vargas, María Pilar Bruce Hoyuelos, Carolyn M Byerly, Melisew Dejene, [...]

#### *Captura de pantalla de un ítem de la Biblioteca [Fragmentada](https://www.bibliotecafragmentada.org/)*

Como ya vimos, las bibliotecas digitales son fundamentales para los procesos de formación dentro de los movimientos sociales. Muchas veces estas bibliotecas se van creando de manera no deliberada, a partir de compartir enlaces o archivos de textos y otros materiales en grupos de Facebook, de Whatsapp, de Telegram o de otras plataformas. Otras veces, en cambio, los movimientos encaran la tarea de ordenar estos materiales y facilitar su lectura.

No es de extrañar que el movimiento anarquista, con una enorme tradición en la edición de textos impresos y en la creación de bibliotecas físicas, también sea muy prolífico en la creación de bibliotecas digitales, como por ejemplo The [Anarchist](https://theanarchistlibrary.org) Library, y su versión en castellano, la Biblioteca [Anarquista](https://es.theanarchistlibrary.org). Otra biblioteca digital importante para los movimientos sociales es el [Marxists](https://www.marxists.org/) Internet Archive, que reúne una cantidad enorme de textos de marxistas en diversos idiomas, incluyendo el español. También hay bibliotecas digitales feministas, como la Biblioteca [Fragmentada](https://www.bibliotecafragmentada.org/), la de [Feminaria](https://tierra-violeta.com.ar/biblioteca-feminaria/biblioteca-digital/) o la del [EFD,](https://biblioteca.efd.uy/) entre otras. Podemos encontrar en la web bibliotecas digitales de muchos otros temas relevantes para el activismo. Por ejemplo, en Ártica hemos creado una [biblioteca](https://biblioteca.articaonline.com/) con textos de cabecera sobre cultura digital.

Existen varias herramientas libres para crear y gestionar bibliotecas digitales. A grandes rasgos, es posible elegir entre dos estrategias:

- Utilizar un software de publicación de contenidos web, como WordPress, que provee las herramientas básicas de almacenamiento de archivos, gestión de contenidos, búsquedas, etc.
- Utilizar un sistema de gestión específico para repositorios digitales, como [Omeka](https://omeka.org/) [o](https://dspace.lyrasis.org/) [DSpace](https://dspace.lyrasis.org/). Estas herramientas ya vienen preparadas con todas las funciones para cargar, catalogar y visualizar colecciones digitales.

Pueden leer más sobre herramientas para crear bibliotecas digitales en este [enlace.](https://www.articaonline.com/2017/01/herramientas-para-crear-bibliotecas-digitales/) Y si les interesa conocer más en profundidad cómo funciona un sistema de gestión de repositorios digitales, pueden leer esta guía sobre [Omeka.](https://www.articaonline.com/2017/02/como-gestionar-un-repositorio-digital-con-omeka/)

#### **8. Videollamadas**

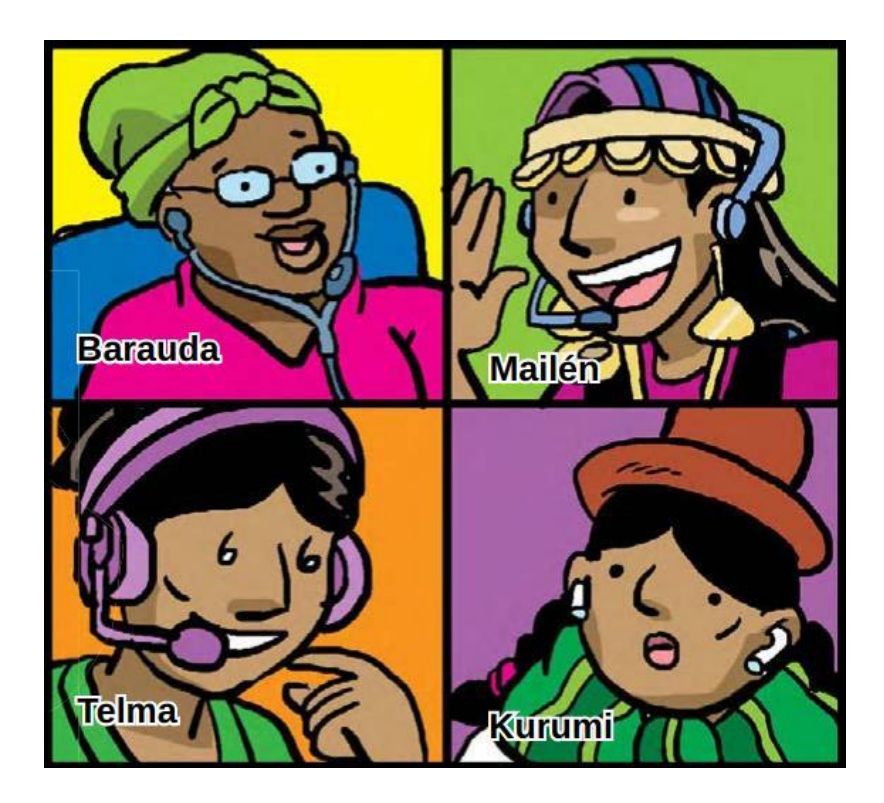

*Ilustración de Milpa Digital #41 - Jitsi Meet [Encuentros](https://milpadigital.org/milpadigital-41) Virtuales Seguros, bajo licencia CC BY-SA*

Desde hace algunos años, Zoom se impuso como la herramienta para videollamadas por defecto. Sin embargo, ha sido ampliamente criticada por sus términos de uso abusivos y su poco cuidado por la privacidad. Existen alternativas libres a Zoom, como [Jitsi](https://jitsi.org/), que puede instalarse en un servidor propio o utilizarse desde una instalación de una organización de confianza. La instalación más utilizada es Jitsi [Meet,](https://meet.jit.si/) mantenida por los propios desarrolladores del software. Pueden encontrar una lista extensa de instancias de Jitsi [en](https://framatalk.org/abc/es/info) este [enlace](https://framatalk.org/abc/es/info). Para saber un poco más sobre Jitsi, pueden leer la [MilpaDigital](https://milpadigital.org/milpadigital-41) #41.

Una alternativa a Jitsi orientada a procesos educativos es **BigBlueButton**, que, además de la posibilidad de crear una videollamada, también tiene un pizarrón virtual colaborativo y brinda la posibilidad de tomar notas. Como en los casos anteriores, BigBlueButton es software libre y puede instalarse en un alojamiento propio, o puede utilizarse, aunque con algunas limitaciones, en los [servidores](https://demo.bigbluebutton.org) de la organización que desarrolla el software.

### **9. Para concluir**

A lo largo de este módulo vimos una gran variedad de herramientas libres útiles para nuestros movimientos sociales. La idea no es que en este curso aprendan a usar cada una de estas herramientas, sino que este material les sirva como una primera orientación. Nuestra intención es que, a la hora de usar herramientas en sus colectivos, tengan más información para evaluar críticamente la tecnología y tengan más opciones que las plataformas más conocidas que solemos asumir "por defecto" sin cuestionarnos sus desventajas y potenciales riesgos.

### **10. Licencia de este contenido**

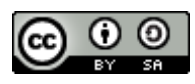

**"Otras herramientas para nuestras narrativas contrahegemónicas" es una presentación por Mariana Fossatti y Jorge Gemetto bajo una Licencia Creative [Commons](http://creativecommons.org/licenses/by-sa/4.0/deed.es) [Atribución-CompartirIgual](http://creativecommons.org/licenses/by-sa/4.0/deed.es) 4.0 Internacional.**